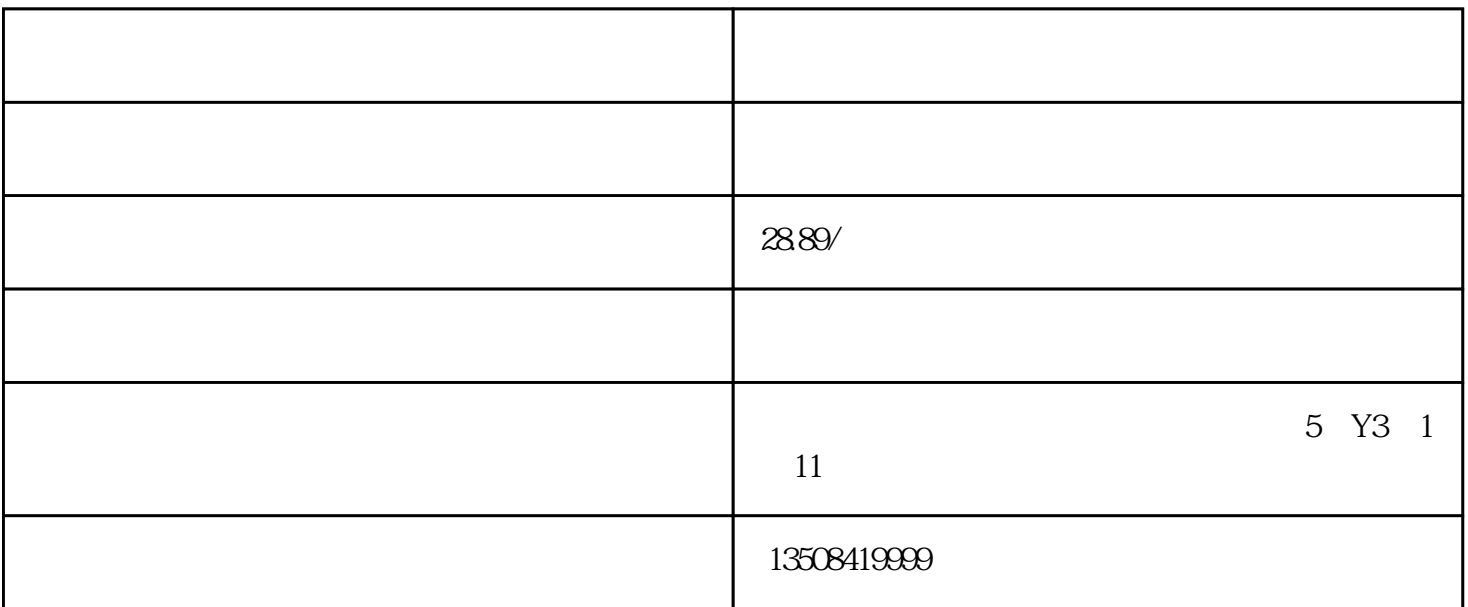

- 申请公司所需要的资料: 1.  $\cdots$  :  $\cdots$  :  $\cdots$  :  $\cdots$  +  $\cdots$  +  $\$
- $2.$ 
	- 3. 编写公司章程(股东签字)  $\overline{4}$
	- $5 \qquad \qquad ( )$  $6 \qquad \qquad (\qquad \qquad )$
- $7.$
- 8. 刻公章、财务章  $9.$
- $10.$  $11.$